marcel - aubert - sa

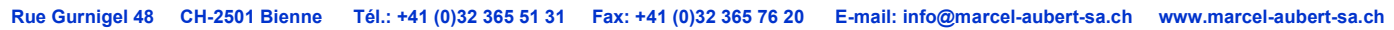

# Programm VideoDYN

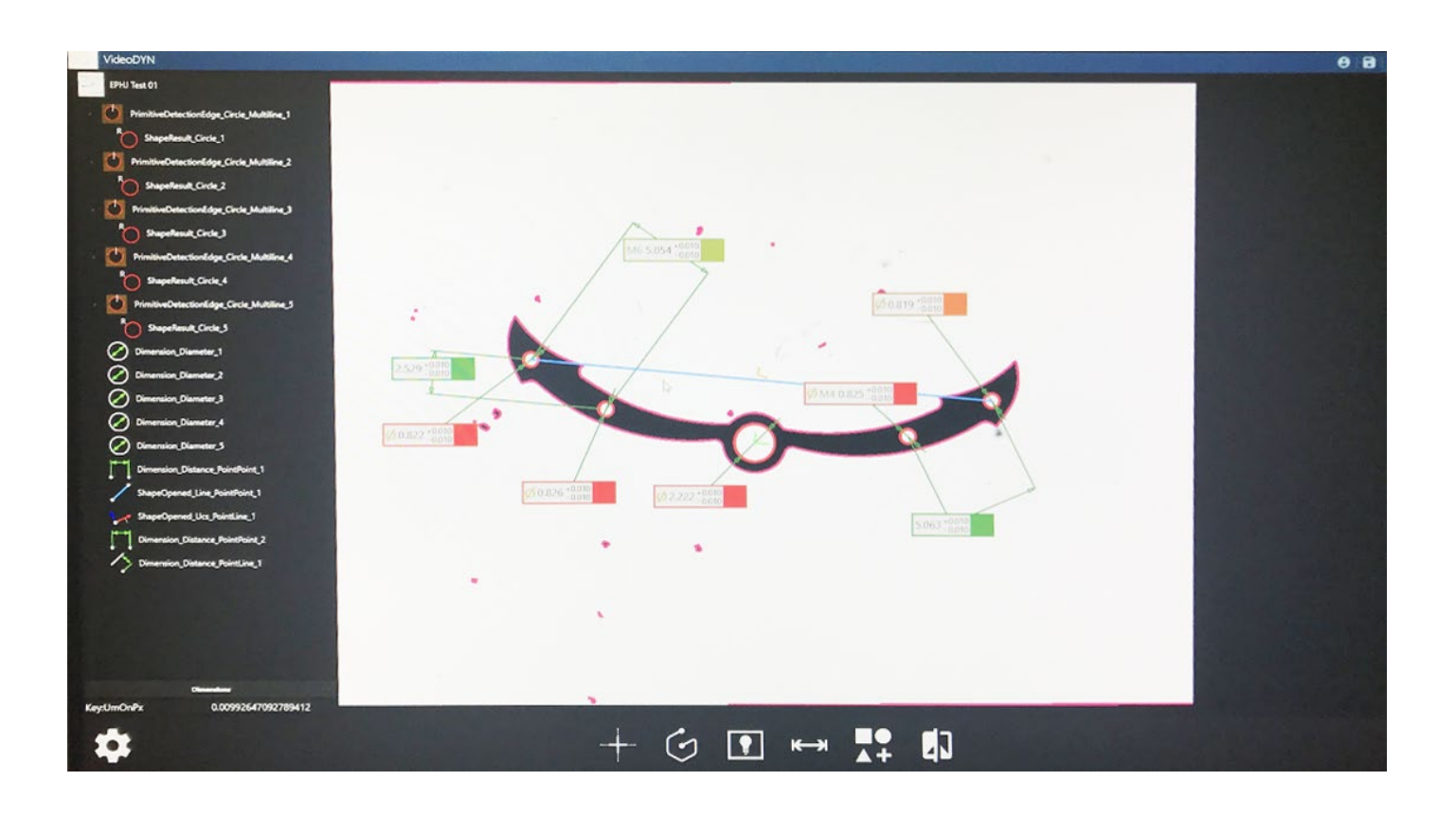

# **Mit scharfem Blick messen …**

VideoDYN ist eine Messtechnik-Software, die durch fortschrittliche Kalibrierungsalgorithmen und -protokolle eine beispiellose Messgenauigkeit bietet.

VideoDYN ist eine sehr intuitive und benutzerfreundliche Software, die eine Echtzeitmessung von Teilen ermöglicht. Die Schnittstelle und die Verfahren sind so konzipiert, dass sie sich so nah wie möglich an den Ansatz herkömmlicher CAD-Software anpassen und so eine schnelle und einfache Kontrolle der Messergebnisse gewährleisten.

Teile werden automatisch über das gesamte Sichtfeld erkannt und verfolgt, ohne den Messvorgang neu konfigurieren zu müssen. Die Werkzeuge erkennen automatisch geometrische Formen und machen Informationen noch leichter zugänglich.

Ein fortschrittlicher Ansatz zur Konturerfassung und -kalibrierung gewährleistet die maximale Genauigkeit des Messsystems.

Die Statistiken sind wirklich intuitiv, und einfach zu bedienen, was es ermöglicht, komplette Messberichte zu erhalten und Daten einfach zu extrahieren.

VideoDYN kann von Maschinenherstellern, die auf die spezifische Art von Prozessen und die Bedürfnisse ihrer Kunden eingehen wollen, einfach konfiguriert und unabhängig veröffentlicht werden. Darüber hinaus kann Marcel Aubert SA sehr schnell Anpassungen der Programmoberfläche, bestehender Programmfunktionen, sowie die Erstellung neuer Anwendungs- und kundenspezifischer Funktionen, einschliesslich Online-Messung, vornehmen.

### Wichtigste Fakten :

- Kalibrierung und sehr genaue Messung über das gesamte Gesichtsfeld
- Live-Messung und Verfolgung von Objekten in beliebiger Position
- Sehr intuitive Benutzeroberfläche, kompatibel mit den meisten CAD-Umgebungen
- Flexibel, konfigurierbar und offen für die Integration mit anderen Geräten.

VideoDYN ist in zwei Versionen erhältlich :

- VideoDYN FOV: Speziell für Online- und Offline-Messsysteme mit einem oder mehreren ganzen Objekten im Blickfeld.
- VideoDYN XY: für numerisch gesteuerte Messsysteme (motorisiert oder manuell) geeignet.

## **HAUPTMERKMALE**

### **LIVE-MESSUNG FOV**

Objekte werden sofort erkannt und in Echtzeit gemessen, was einen sehr schnellen Messvorgang garantiert.

### **OBJEKTVERFOLGUNG DURCH ERKENNUNG FOV**

Synthetische Modelle mehrerer Objekte können aus Bildern oder .dxf-Dateien erstellt werden. Die Software erkennt jedes Objekt in jeder Position und mit jeder Drehung im Blickfeld.

### **MESSPROGRAMM AUTO-SUCHE FOV**

Die Software kann das Objekt automatisch erkennen und sein vordefiniertes spezifisches Messprogramm anwenden. Anhand des Bildes sucht die Software nach allen Projekten die am besten passen und zeigt eine Liste der Ergebnisse an.

### **MESSWERKZEUG IM AUFLICHT FOV & CNC**

Dieses Tool ist für die Messung von oben beleuchteten Installationen (Auflicht) vorgesehen. Sie erfordert keine aufwendige Konfiguration und ist extrem stabil gegenüber Beleuchtungs- und Kontrastschwankungen. Das Werkzeug erkennt automatisch die geometrischen Formen des Objektes, auch wenn diese kaum sichtbar oder kontrastarm definiert sind oder das Herausziehen einer klaren Kante mit Standardwerkzeugen nicht einfach ist. Die daraus resultierenden Messungen sind reproduzierbar und stabil.

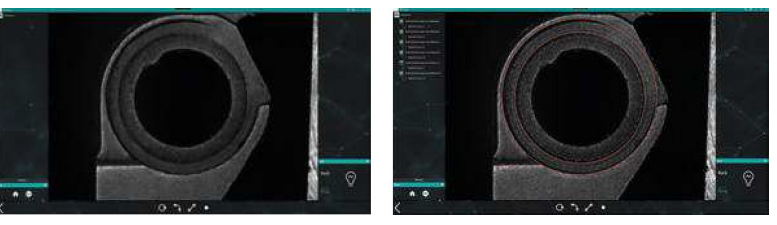

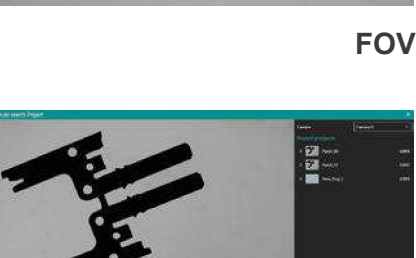

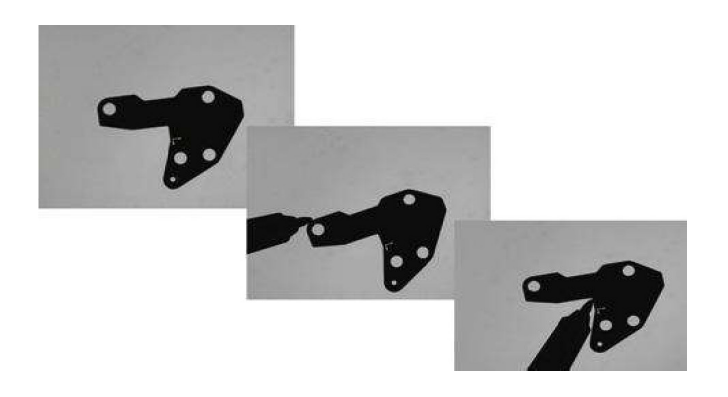

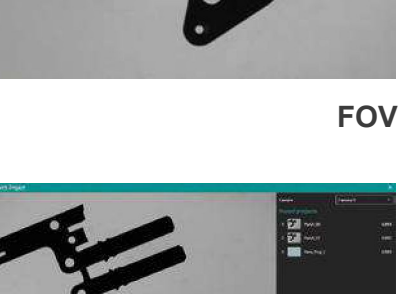

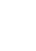

### **ERSTELLUNG EINES TEILE- UND/ODER MONTAGEPROGRAMMS FOV & CNC**

Mit VideoDYN ist es möglich mehrere Projektdateien zu erstellen, die mit dem gleichen Teil verknüpft sind. Mit diesem Verfahren, das sich besonders für Mehrkamerasysteme eignet, können Sie mit mehreren Projekten das gleiche Teil auf unterschiedliche Weise analysieren, z.B. Ansicht von vorne im Gegensatz zur Ober- oder Seitenansicht.

### **DIE AUTOMATISCHE ERKENNUNG DER GEOMETRISCHEN FORMEN FOV & CNC**

Geometrische Formen können vom Bediener automatisch identifiziert oder definiert werden. Dies macht es einfach, Analysetools mit einem einzigen Klick aus einem Konfigurationsfenster heraus zu erstellen.

### **GENAUE KONTROLLE DER GEOMETRISCHEN FORMEN FOV & CNC**

Geometrische Formen können Punkt für Punkt mit statistischen Werkzeugen kontrolliert werden: Die Verteilung der Punkte kann überprüft und zur Anwendung eines Filterprozesses verwendet werden.

### **EINFACHES WERKZEUG ZUR ERSTELLUNG VON FUNKTIONEN FOV & CNC**

Die Erstellung von Bemaßungen, geometrischer Formen und anderen Merkmalen wird immer durch Beschreibungen und Befehle geleitet, die grafisch in der Benutzeroberfläche vorgeschlagen werden. VideoDYN kann typische Elemente der CAD-Modellierung (Schnitte, Achsen, Rechtwinkligkeit und Parallelität, etc.) oder geometrische Sollwerte und Toleranzen durch automatische oder toolgestützte Erstellung von Massdatenboxen einfach verwalten.

.

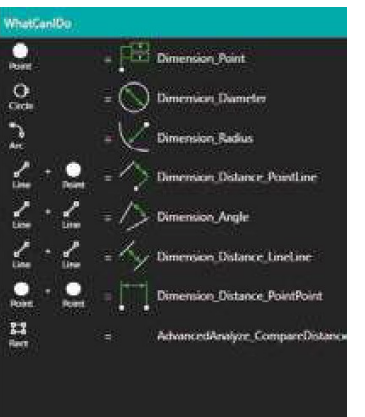

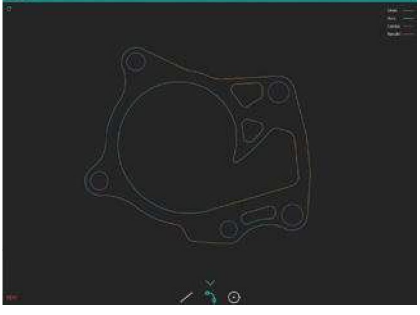

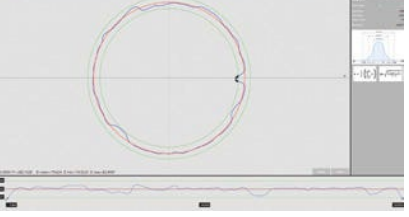

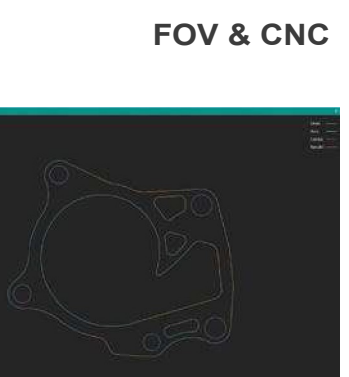

### **STATISTISCHE BERICHTE FOV & CNC**

Die Messwerte werden in einer Datenbank gespeichert, die so konfiguriert ist, dass sie historische und statistische Trends einfach überprüfen und analysieren können. Daten können gelesen, geändert, im CSV-Format exportiert und Berichte gedruckt werden. Andere Exportformate können auf Anfrage entwickelt werden.

### **STRICHPLATTE FOV**

Die Fadenkreuzfunktion für manuelle Messungen ermöglicht die Analyse auch in Situationen, in denen die Verarbeitung aufgrund von Teil- und Umgebungsbedingungen schwierig ist und automatische Werkzeuge nicht immer ausreichen. Die grafische Benutzeroberfläche hilft wie immer, Abstände, Durchmesser oder Winkel zu definieren.

### **ERWEITERTES BILDKANTENMANAGEMENT FOU & CNC**

Die Schwarz-Weiss-Übergangskurven werden analysiert und die am besten geeignete Positions- und Positionskorrektur wird mit präziser Kantenextraktion durch Pixelanalyse durchgeführt.

Verschiedene Kantenkorrekturen können angewendet werden, um optimale Ergebnisse zu erzielen und die Brechung von Material und Form zu kompensieren.

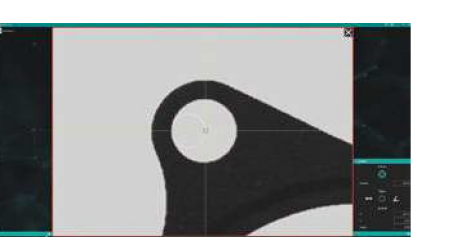

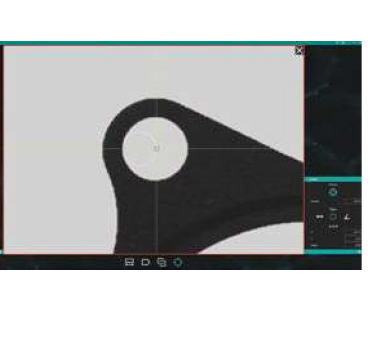

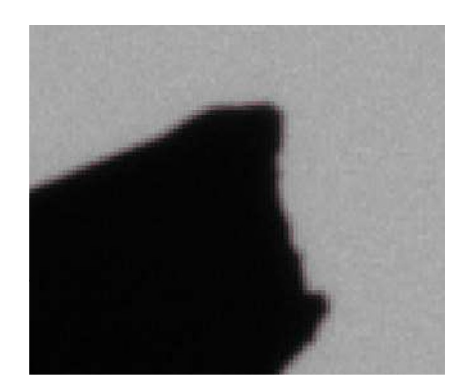

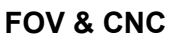

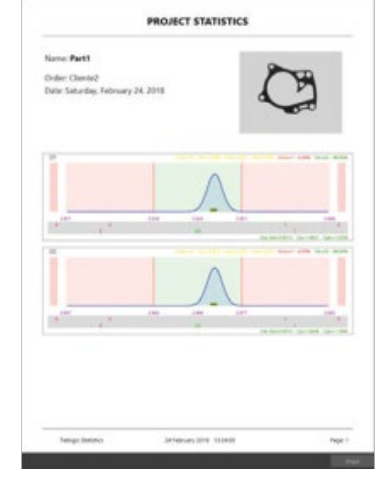

### **ERWEITERTE SYSTEMKALIBRIERUNG UND –OPTIMIERUNG FOV**

Ein kompletter Satz fortschrittlicher Werkzeuge gewährleistet die Kalibrierung und Optimierung aller Systemvariablen, um eine hohe Genauigkeit und Konsistenz zu erreichen.

Unsere Kalibrierungsverfahren gewährleisten eine maximale Messkonsistenz über das gesamte Sichtfeld und machen die Messung wesentlich unempfindlicher gegen die Bewegung des Objekts im Blickfeld.

Objektiv-Kalibrierung, Lichtausrichtung, Kontrolle und Einstellung der Objektebene und Autofokuswerkzeug in Kombination mit der motorisierten vertikalen Achse sorgen für optimale Leistung, indem sie Messprobleme minimieren, die sich aus der Asymmetrie oder dem Fehlausrichtungssystem ergeben.

### **FLEXIBLE KAMERASCHNITTSTELLE FOV & CNC**

VideoDYN unterstützt Kameras, die mit GeniCam, GigEVision, USB3 Vision und anderen wichtigen Kamera-Standards kompatibel sind. Andere Kameratypen können auf Wunsch einfach integriert werden.

### **MOTORISIERTE ACHSEN UND INTEGRATION DER LICHTSTEUERUNG FOV & CNC**

VideoDYN ist mit vordefinierten Bewegungssteuerungen kompatibel. Die Z-Achse, für einen besseren Bildfokus, wird von der Anwendung gesteuert und überwacht. Das Auslesen, Kalibrieren und Steuern der XY-Übersetzung für CNC-Messmaschinen kann problemlos mit einer eigenen oder kundenspezifischen Achssteuerung sowie einer vierten Achse, die den Grad der Rotationsfreiheit bereitstellt, integriert werden. Nicht dem Standard entsprechende Motion Controller können auf Wunsch integriert werden.

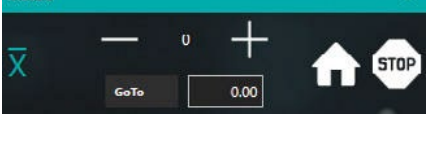

Motors

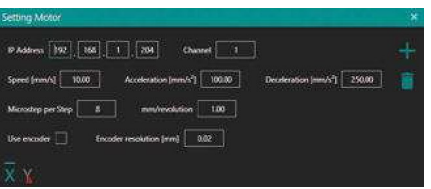

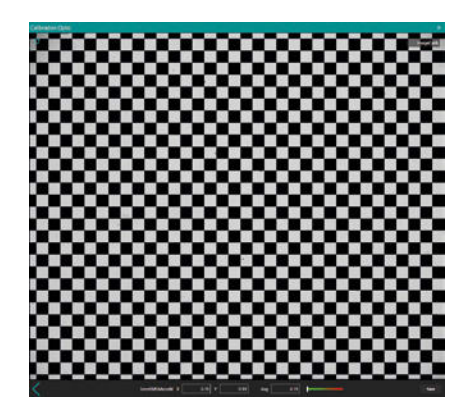

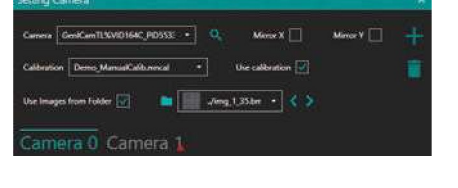

### **INTEGRATION EINER INTELLIGENTEN LICHTSTEUERUNG FOV & CNC**

VideoDYN ist mit vordefinierten Lichtsteuergeräten kompatibel. Das Lichtmanagement-Tool verwaltet die Beleuchtung und insbesondere die Ringbeleuchtung mit 1, 4 oder 8 Sektoren. Eine intelligente Steuerung von Multisektor-Ringlichtern ist möglich, wobei bestimmte Sektoren entsprechend der Ausrichtung und Lage des Bauteils auf dem FOV aktiviert werden.

Auf Wunsch können auch Sonderlichtsteuerungen integriert werden.

### **TASTENUNTERSTÜTZUNG FOV & CNC**

.

VideoDYN ist so konzipiert, dass es auch ohne Tastatur und Maus einfach zu bedienen ist. Alle Menüs, Funktionen, Filter und Werkzeuge stehen zur Verfügung.

### **MEHRSPRACHIGE UNTERSTÜTZUNG FOV & CNC**

VideoDYN ist in 5 verschiedenen Sprachen erhältlich: EN, DE, FR, IT, ZH.

# Lights  $FollowPM$ R<sub>8C</sub> Spot

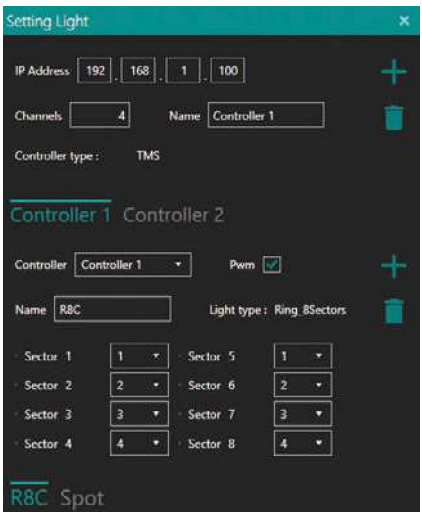

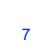

### **KALIBRIERUNG DER LINEARACHSEN CNC**

Mit VideoDYN ist die Achsenkalibrierung ein einfacher und flexibler Prozess. Zunächst wird mit einem Werkzeug eine lineare Kalibrierung der XY-Achsen erstellt, wobei der Sensor als Bezugsrahmen erhalten bleibt. Ein zweites Werkzeug wendet die Kalibrierkarte auf dem gesamten interessierenden Messbereich an, und liefert das abgebildete Bild und ein korrektes Messergebnis.

Beide Werkzeuge werden für eine vollständige Kalibrierung der XY-Achsen des Systems benötigt und sind für motorisierte Achsen vollautomatisch, oder für manuelle Achsen geführt.

### **CNC-MANAGER-FUNKTION**

Von diesem Werkzeug aus werden alle Hauptfunktionen der CNC verwaltet. Der CNC-Manager startet und stoppt die Analyseprogramme, zeigt die bevorzugte Ansicht (Livebild, Bilder nach Assembly, mit / ohne Rand oder nur mit Rand), ermöglicht den Zugriff auf Bearbeitungswerkzeuge für Messungen am erstellten Objekt.

### **OBJEKTBEARBEITUNGSWERKZEUG**

Jedes neue Objekt kann in diesem Tool verwaltet werden. Die Bearbeitungsmöglichkeiten umfassen die Achsenpositionierung für jedes Objekt, Beleuchtung, Kameraeinstellungen usw. Es ist möglich, einen Live-Test an einem einzelnen Objekt durchzuführen, das erstellt wurde, um nach Änderungen zu suchen.

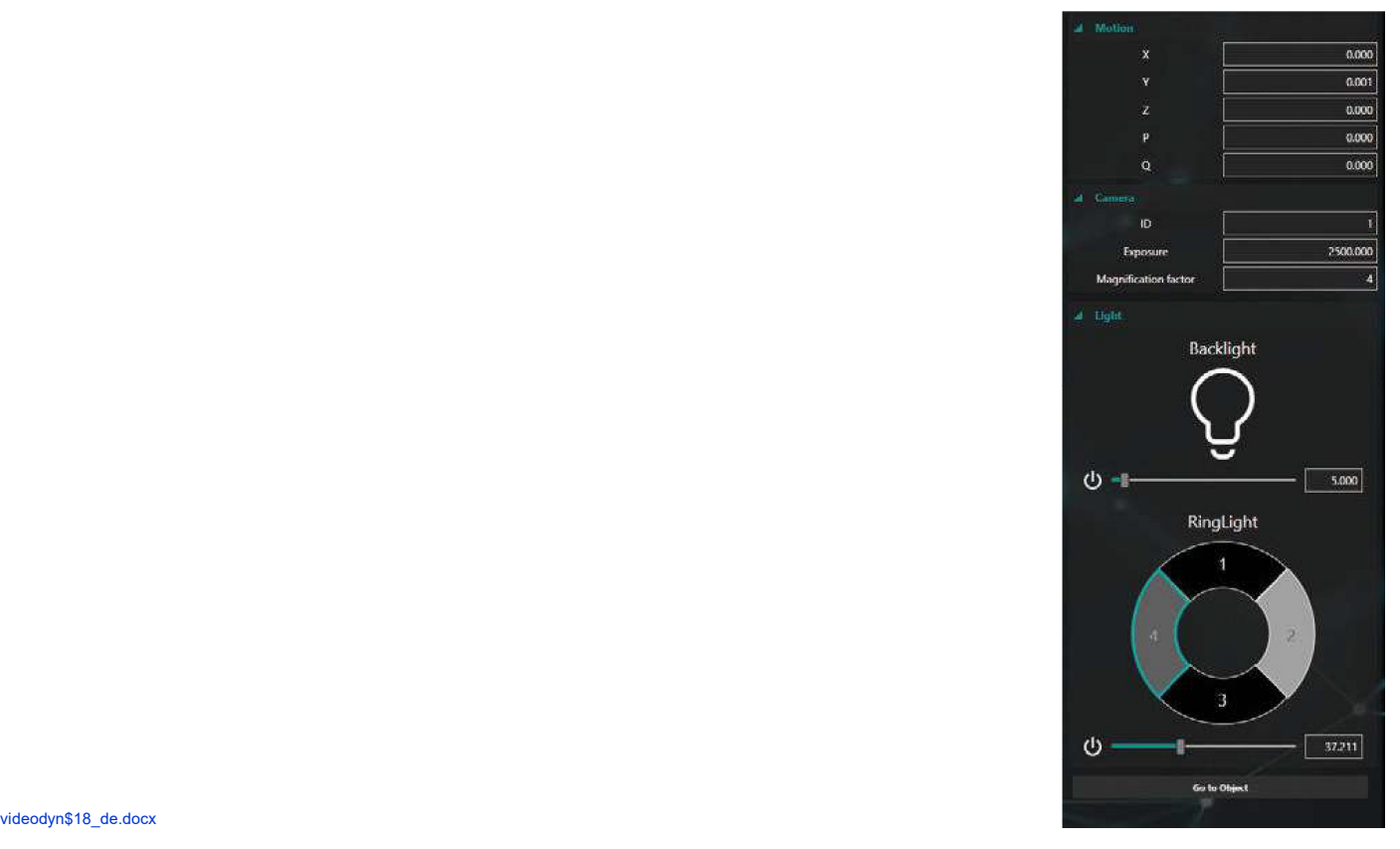

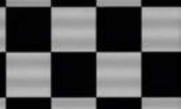

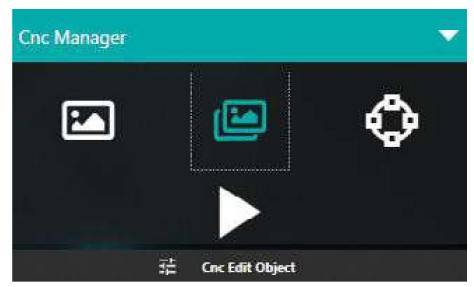

Die Fadenkreuzfunktion für manuelle Messungen ermöglicht die Analyse auch in Situationen, in denen die Verarbeitung aufgrund von Teil- und Umgebungsbedingungen schwierig ist und automatische Werkzeuge möglicherweise nicht ausreichen. Die grafische Benutzeroberfläche hilft wie immer, Abstände, Durchmesser oder Winkel zu definieren. Das Werkzeug ist in die Achsenbewegung integriert, manuell oder motorisch, um der Messung an Teilen folgen zu können, die größer als das FOV sind.

### **KANTENVERFOLGUNGSFUNKTION CNC**

Diese Funktion ermöglicht eine automatische Kantenverfolgung für eine komplette Rekonstruktion des Objektes, ohne dass alle Achsenpositionen manuell eingegeben werden müssen.

### **LIVEBILD-AUFNAHME-MODUS CNC**

Mit dem Live-Aufnahmemodus ist es möglich, Echtzeitbilder des zu prüfenden Teils aufzunehmen. Live-Bilder ermöglichen eine sofortige Analyse des Bauteils; außerdem macht es eine Live-Ansicht schneller und einfacher, die Messwerkzeuge zu erstellen und zu optimieren, die später für das CNC-Programm verwendet werden.

### **BILD-MONTAGE CNCCLOSE CONCLOSE CNCCLOSE CNCCLOSE CNCCLOSE CNCCLOSE CNCCLOSE CNC**

Mit VideoDYN ist es möglich, Bilder und Kanten zusammenzusetzen. Die Bildstitching-Funktion ermöglicht eine vollständige Ansicht des gesamten analysierten Teils nach Ausführung des CNC-Programms. Die Kantenanordnung liefert Informationen über die im zusammengesetzten Bild erkannte Kante. Die Visualisierung des mit dem Bauteil verbundenen Messsatzes ist ebenfalls möglich.

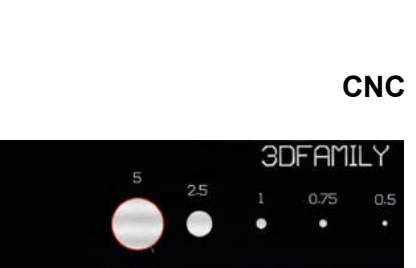

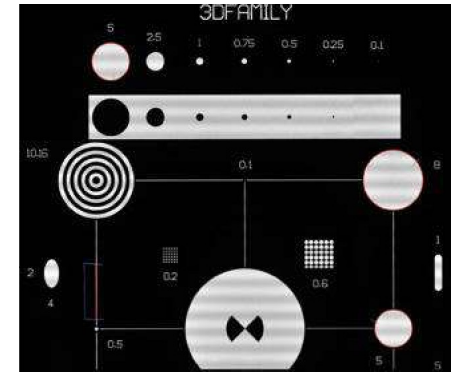

10.16

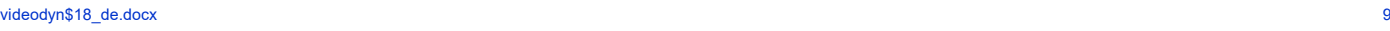

 $0.1$ 

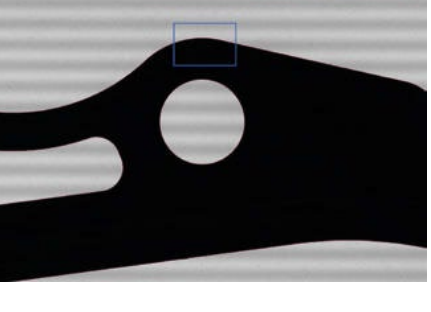

# **ZUSÄTZLICHE FUNKTIONEN**

### **MEHRKAMERA-MESSUNG**

VideoDYN kann mehrere Kameras oder mehrere Vergrösserungen desselben Bildes, das von der Optik bereitgestellt wird, verwalten, indem es auch verschiedene Objektansichten oder Bilder mit unterschiedlicher Auflösung kombiniert, um die gleiche Messgenauigkeit bei verschiedenen Mustergrössen zu erreichen.

### **3D-MESSUNG**

VideoDYN kann 3D-Messungen und -Analysen basierend auf Triangulationstechniken von Objekten durchführen, die mit Laserblades gescannt wurden, und diese Ergebnisse mit den 2D-Messdaten desselben Musters kombinieren.

# **SYSTEMANFORDERUNGEN**

- CPU Intel i7 Quad-Core (>3GHz)<br>RAM: 8 GB DDR4 (min.) RAM: 8 GB DDR4 (min.)<br>HDD: 256GB SSD (oder 256GB SSD (oder mehr je nach Typ / Anzahl der Projekte) GPU: GTX1050 VDU: 1920x1080 (min.)
- OS: MS Windows 10 Pro 64 Bit

Wenn Sie eine Ethernet-Kamera haben, benötigen Sie einen dedizierten LAN-Anschluss.

### Sicherheitsanforderungen:

Die lizenzierte Version von VideoDYN muss nicht mit LAN / Ethernet verbunden sein.

Wenn der Computer, auf dem die Software installiert ist, mit einem Netzwerk verbunden ist, muss der Benutzer die Sicherheitsmaßnahmen ergreifen.

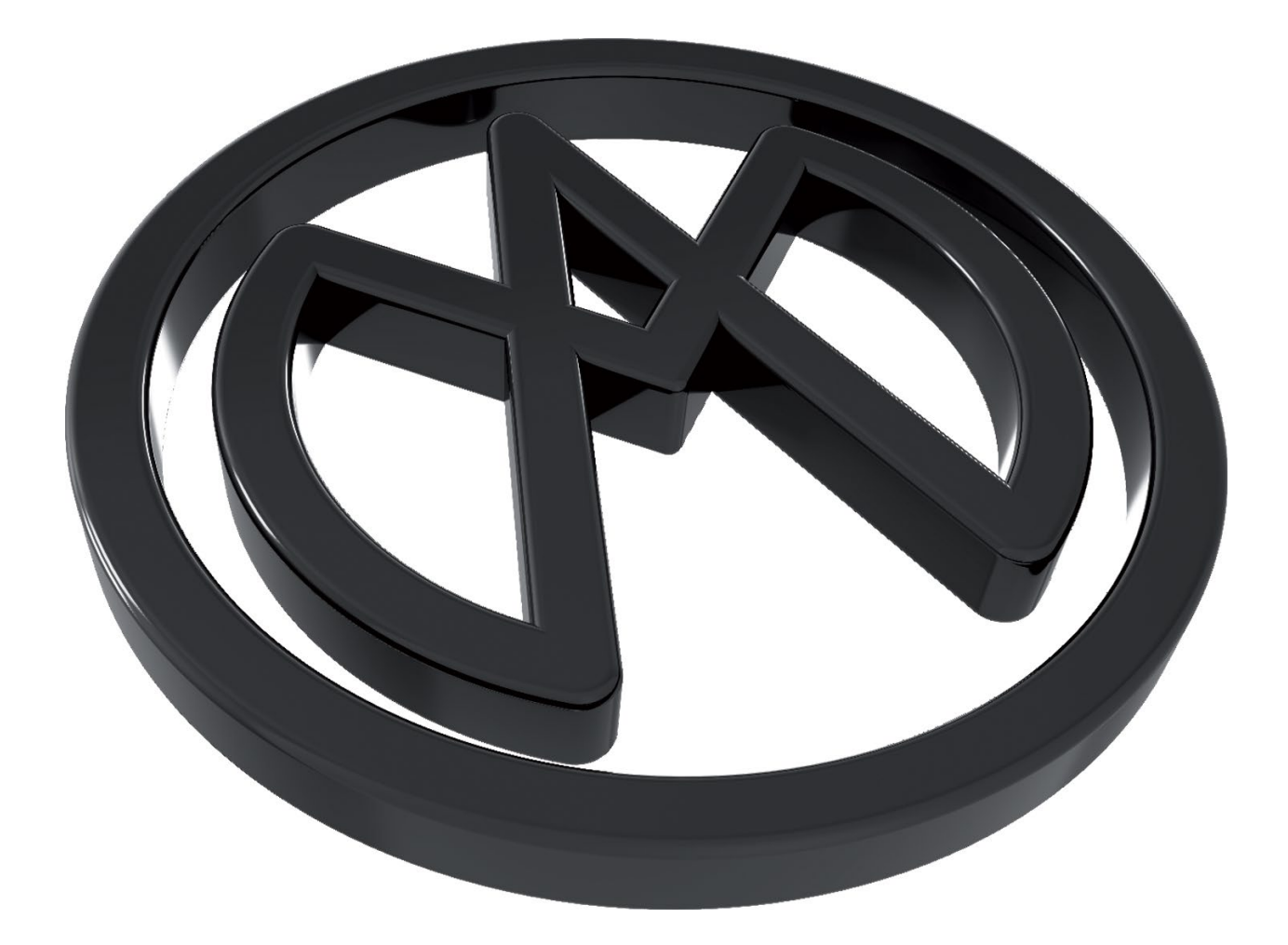